# Relatório Parcial do Edital Único PRPq 01/2010

Projeto: AlocReg – Incorporação de um Novo Alocador de Registradores em LLVM

# FAPEMIG/PROBIC 2010

Aluno: Matheus Lima Diniz Arauújo Coordenadora: Prof.<sup>a</sup> Mariza Andrade da Silva Bigonha

> Universidade Federal de Minas Gerais Instituto de Ciências Exatas Departamento de Ciência da Computação

> > Belo Horizonte

13 de agosto de 2011

# 1 Implementação do Alocador Global de Registradores Baseado em Crescimento de Domínios Ativos e Combinação de Registradores em LLVM

O objetivo desse documento ´e apresentar de forma simples e objetiva os primeiros passos no desenvolvimento de um novo Alocador de Registradores para o compilador LLVM.

A alocação de registradores é um dos problemas mais importantes para otimização de código [4, 5]. Registradores são memórias pequenas, caras e rápidas que existem dentro da CPU, e que guardam valores frequentemente usados durante a execução de programas. Alocação de registradores é a fase do compilador que decide quais valores devem ser atribuídos a estes registradores. Geralmente, existem poucos registradores na máquina, menos que o necessário, e isto faz com que alguns valores contidos em registradores sejam derramados para a memória. Derramar um valor para a memória significa que este valor será acessado via memória, e não via registradores, fazendo com que o tempo de execução do programa aumente. Para se ter uma idéia, o x86, a arquitetura de computadores mais popular entre os fabricantes de *desktops*, possui somente 7 registradores de prop´osito geral. Logo, compiladores precisam maximizar, tanto quanto possível, o número de variáveis associadas a registradores. O problema de se encontrar uma alocação de registradores ótima é NP-completo, logo deve-se buscar heurísticas para resolvê-lo. Este trabalho se propõe a implementar uma nova heurística para alocação de registradores baseado no algoritmo de Crescimento de Domínios Ativos proposto por [?] e modificado por [2] (Live Range Growth) no compilador LLVM [7]. O resultado da pesquisa proposta ser´a o pr´oprio alocador de registradores incorporado em LLVM.

A soluo baseada em Crescimento de Domnios Ativos foi proposta por Ottoni e Ara´ujo [?] para processadores dedicados DSPs (Digital Signal Processors) com o objetivo de resolver o problema da alocao de referncias a vetores em registradores de endereamento dentro de laos que contm mais de um bloco bsico. Nossa proposta é utilizar este mtodo para a alocao global de registradores em processadores de propsito geral. O problema central para se obter uma solução baseada em Crescimento de Domínio Ativo (Live Range Growth) para a Alocação Global de Registradores é o cálculo do menor custo associado a um dado domínio ativo. Neste algoritmo, considera-se um domínio ativo (live  $range$ ) como sendo um conjunto de variáveis que s˜ao alocadas a um mesmo registrador. Logo, todas as variveis de um mesmo domnio ativo são atribuídas ao mesmo registrador, fazendo com que todos os usos e definies destas variveis sejam feitos através deste registrador. Uma web é a combinação de correntes du (definição-uso) que se interceptam, isto é, que contêm um uso em comum  $[?]$ . Inicialmente, cada web colocada separadamente em um domnio ativo. A seguir, usado um algoritmo heurstico, denominado Crescimento de Domnios Ativos, o qual faz uma juno sucessiva de pares de domnios ativos, at que o nmero total deles atinja o nmero de registradores disponveis na arquitetura em questo. Para decidir o par de domnios ativos unidos a cada iterao do algoritmo, todas as combinaes de pares de domnios ativos so avaliadas, e a que resulta em um menor custo escolhida. O custo de um domnio ativo medido pelo nmero de instrues de *load* e *store* necessárias para o ajuste do registrador. Assim, o problema central desta tcnica ´e a determinao, para um dado domnio ativo, do nmero destas instrues para manter o registrador com a varivel correta durante o fluxo de execução do programa. Para isso, essa técnica tenta contornar os problemas da coloração de grafos fazendo: (a) análise de fluxo de controle de programa, (b) análise de variáveis vivas,

e (c) análise de fluxo de dados denominada Análise de Alcançabilidade e Consistência de Registradores, [2]

Para tornar mais claro este guia, o texto foi organizado da seguinte forma: a Seção 2 apresenta uma introdução sobre o que é o compilador LLVM e porque escolher este compilador para desenvolver não só alocadores de registradores mas qualquer outra otimização para compiladores. Se¸c˜ao 3 apresenta uma vis˜ao suscinta dos atuais alocadores de registradores que compõe as versões padrões do LLVM e por fim, a Seção 4 descreve passo a passo como começar a implementação de um novo alocador de registradores para o LLVM. A Seção 5 conclui esse texto.

# 2 O Compilador LLVM

LLVM (Low Level Virtual Machine)<sup>1</sup>. é uma infraestrutura de compilador escrita em C++ que foi desenvolvida com o propoósito de otimizar em tempo de compilação, ligação e execução de programas escritos em diferentes linguagens, como C, C++, Pyton, dentre outras. Atualmente o LLVM está sobre os domiínios da Apple Inc.

Um conceito muito importante em LLVM é denominado passes. Passes são pequenos módulos de código que juntos formam praticamente todo o LLVM. Para realizar qualquer modificação, seja para otimizar ou desenvolver novos recursos no LLVM, é preciso saber como implementar estes passes. Alocadores de Registradores, Geradores de Código de Máquina, ou mesmo um contador de funções para um programa pode ser um pass. Com este sistema de passes, o LLVM possui a caracter´ıstica de ser muito modular, demonstrando um c´odigo intuitivo, e assim tornar relativamente fácil realizar otimizações e modificações.

### 2.1 Estrutura do LLVM

O LLVM pode ser dividido por 2 partes básicas: FrontEnd e BackEnd, esta forma de divisão  $\acute{e}$  comum para praticamente todos os compiladores.

- FrontEnd. O FrontEnd analisa o código fonte e gera a representação interna, ou representação intermediária (IR), do programa para o compilador. A representação interna do LLVM é baseada no padrão SSA, (Static Single Assigment) [8]. Essa representação é comum para todas as partes da compilação do programa.
- BackEnd. O BackEnd do LLVM analisa o IR gerado no FrontEnd, otimiza-o e depois realiza a gera¸c˜ao de c´odigo, ou seja, gera o c´odigo de maquina final para um determinado sistema.

Este texto focará na parte da otimização do BackEnd, para ser mais especifico na parte de otimização da alocação de variáveis do programa a ser compilados nos registradores do sistema LLVM.

<sup>1</sup> [llvm] http:llvm.org

Porque o LLVM? A escolha se deu por duas razões. Primeiro por que o LLVM possui uma estrutura bastante modular, com um sistema de *passes* eficiente; o código é bem escrito e comentado; possui uma comunidade bem entusiasmada onde são trocadas informações, perguntas e respostas. Na lista:

#### http://lists.cs.uiuc.edu/mailman/listinfo/llvmdev

 $\acute{e}$  possível encontrar diversas soluções para problemas relacionados ao desenvolvimento de recursos para LLVM. Em segundo lugar por que já havíamos implementado e testado o algoritmo de alocação de registradores baseado em crescimento de domínios ativos e combinação de Registradores no GCC [6].

# 3 Alocadores de Registradores

## 3.1 Alocador Global de Registradores Baseado em Crescimento de Domínios Ativos e Combinação de Registradores

O problema central para se obter uma solução baseada em Crescimento de Domínio Ativo  $(Live Range Growth)$  para a Alocação Global de Registradores é o cálculo do menor custo associado a um dado domínio ativo. Neste algoritmo, considera-se um domínio ativo (live range) como sendo um conjunto de variáveis que são alocadas a um mesmo registrador. Logo, todas as variáveis de um mesmo domínio ativo são atribuídas ao mesmo registrador, fazendo com que todos os usos e definições destas variáveis sejam feitos via este registrador. Uma web  $\acute{e}$  a combinação de correntes du (definição-uso) que se interceptam, isto  $\acute{e}$ , que contêm um uso em comum. Inicialmente, cada *web* é colocada separadamente em um domínio ativo. O algoritmo heurístico, denominado Crescimento de Domínios Ativos, faz uma junção sucessiva de pares de domínios ativos, até que o número total deles atinja o número de registradores disponíveis na arquitetura em questão. Para decidir o par de domínios ativos unidos a cada iteração do algoritmo, todas as combinações de pares de domínios ativos são avaliadas, e a que resulta em um menor custo é escolhida. O custo de um domínio ativo é medido pelo número de instruções de *load* e *store* necessárias para o ajuste do registrador. Assim, o problema central desta técnica é a determinação, para um dado domínio ativo, do número destas instruções para manter o registrador com a variável correta durante o fluxo de execução do programa.

#### 3.2 Alocadores de Registradores no LLVM

A maioria dos alocadores de registradores utilizam a técnica de coloração de grafos para resolver o problema e realizar o menor número de derramamentos possível para a memória. Apesar dessa técnica ser intuitiva, o tempo de alocação para algoritmos baseado neste método  $\acute{\text{e}}$  relativamente caro. Como exemplo de outras técnicas temos [11], [12]

O LLVM em sua versão 2.8 possui três alocadores de registradores diferentes, o Linear Scan [12], [9], o *Greedy Register Allocator* [10] e o Alocador de Registrador Básico [1].

- Linear Scan Register Allocator. O Linear Scan usa um algorítimo de alocação de registradores globais, não baseado na coloração de grafos. Ele se comporta da seguinte maneira: Dado o tempo de vida (live range) das variáveis em uma função, o algoritmo do Linear Scan escaneia todos os tempos de vida alocando as variáveis de forma gulosa. O algoritmo é simples, eficiente e produz um código relativamente limpo. É útil em situações que requerem um bom tempo de compilação e um claro entendimento. O Linear Scan era usado como o Alocador de Registrador default do LLVM até a Versão 2.8.
- Greedy Register Allocator . O Greedy Register Allocator como o próprio nome já menciona, também é baseado em soluções gulosas para o problema da alocação de registradores. Ele possui um comportamento semelhante ao Linear Scan mas é um pouco mais esperto. Ele possui as seguintes principais características:
	- Gera binários em média  $2\%$  menores e  $10\%$  mais rápidos.
	- $\bullet$  É mais rápido que o Linear Scan em tempo de compilação para programas que possuem funções pequenas, mas perde ao compilar grandes funções. A partir da versão 2.9 do LLVM, o Greedy Register Allocator, se tornou o alocador de registradores default.
- Basic Register Allocator. O Basic Register Allocator é um alocador básico para o LLVM, de forma a ser considerado um exemplo did´atico de como criar um alocador de registradores para o mesmo. Esse alocador não promove otimização de código e é inviável para o uso na compila¸c˜ao de programas. Ele analisa a vida dos registradores e derramaos (spills) sempre que não há registradores disponíveis, se mostrando uma péssima heuriística. Utilize-o como base para implementar seus próprios alocadores.

## 4 Implementação de um Alocador de Registradores em LLVM

Para implementar um novo alocador de registradores em LLVM, iniicialmente é necessário configurar e instalar o LLVM. As próximas seções mostram suscintamente como fazê-lo.

#### 4.1 Instalação e Configuração do LLVM

O LLVM é um compilador complexo, portanto possui inumeráveis configuração de compilação, instalação e execução. Esta é mais uma característica que comprova a sua maleabilidade para diversas arquiteturas e linguagens. Nesta seção é descrito como compilar e executar o LLVM a partir do seu fonte.

1. Inicialmente é necessário fazer o *download* do código fonte, no site:

http://llvm.org/releases/

Nesse *site* encontra-se as últimas versões do LLVM, selecione a versão mais nova. Observe que este tutorial foi realizado baseado na Versão 2.9. Após o *download*, descompacte os arquivos, a pasta criada será o *root* do LLVM, e via terminal, realize os comandos:

> ./configure make

O primeiro comando tem o objetivo de configurar o c´odigo fonte do LLVM a ser compilado, de modo a adequar ao seu sistema. O segundo comando compila o código.

2. Após o primeiro passo feito, já se tem o  $BackEnd$  do LLVM instalado e utilizável em sua máquina. Mas não adianta tentar compilar um código em C por exemplo, pois é necessário o FrontEnd do compilador. Para tal, é necessário fazer o download do código fonte do *LLVM-GCC FrontEnd* na mesma página do *download* anterior. Para compilar e executar, basta seguir as instruções do arquivo README. llym contido no *download* acima. Siga estritamente os comandos neste arquivo,principalmente na hora de escolher a arquitetura do sistema, pois caso contrário o LLVM-GCC pode não compilar.

Pronto. Uma vez efetuado corretamente os passos mostrados, vá ao diretório install criado e via terminal acesse o diretório bin. Tente compilar um arquivo .c com o binário 11vm-gcc, usando os mesmos argumentos do gcc, para assim certificar que tudo foi instalado corretamente. Utilize o  $11$ vm-gcc para gerar  $bytecodes(.bc)$  dos programas a serem compilados.

#### 4.2 Implementando o seu primeiro PASS

Nesta seção discutiremos a estrutura básica de um Pass por meio de um exemplo bem simples, depois será discutida como deveria ser a estrutura de um pass para alocadores de registradores. Crie um diretório dentro do diretório em algum lugar no *root* do LLVM para que sejam, guardados os passes criados.

Makefile Para que o seu pass seja compilado e ligado  $(i\eta x \, e \, d)$  à estrutura do LLVM é necessário criar um Makefile para ele com o seguinte conteúdo:

# Makefile for hello pass

# Caminho até o diretório de maior nível do LLVM

LEVEL =  $\ldots$ ,,,,

# Nome da Biblioteca a ser construiída

LIBRARYNAME = Hello

# Fazer com que o pass seja carregado por ferramentas do LLVM

LOADABLE\_MODULE = 1

 $# Incluir o *makefile* na implementação$ 

include \$(LEVEL)/Makefile.common

Pass Básico O pass que será explicado possui a simples função de imprimir no terminal o nome das funções, não externas, que o programa a ser compilado possui. Desta forma o pass não modifica o programa, apenas o inspeciona. Vamos chamar o arquivo que conterá o pass de hello.cpp.

```
1. #include "llvm/Pass.h"
2. #include "llvm/Function.h"
3. #include "llvm/Support/raw_ostream.h"
4. using namespace llvm;
5. namespace {
6. struct Hello : public FunctionPass {
7. static char ID;
8. Hello() : FunctionPass(ID) {}
9. virtual bool runOnFunction(Function &F) {
10. errs() << "Hello: " << F.getName() << "\n";
11. return false;
12. }
13. };
14.
15. char Hello::ID = 0;
16. static RegisterPass<Hello> X("hello", "Hello World Pass", false, false);
17. }
```
Linhas de 1 a 3: É necessário incluir os arquivos:

- Pass.h, pois estamos escrevendo um pass.
- Function.h, pois estamos operando sobre as funções do programa.
- raw ostream.h, pois estamos imprimindo algo.
- **Linha 5:** E iniciado um *namespace* anonimo. Namespace anonimo em  $C++$  é equivalente à palavra-chave *static* em C, no escopo global. Desta forma torna as coisas que são declaradas dentro deste namespace apenas visível pelo arquivo corrente.
- **Linha 6:** Declaração do pass em si. Declara que a classe  $Hello$  que estamos criando é subclasse da classe FunctionPass. Classe esta responsável por operar funções do programa compilado.
- Linhas 7 e 8: Declara um identificador para o pass. Cada pass do LLVM possui seu identificador. O ID é configurado em FunctionPass().
- Linhas 9 e 13: Sobrescreve o método abstrato runOnFunction(), herdado da classe FunctionPass. É dentro deste método que é implementado toda a função do  $pass$ a ser gerado. No exemplo é apenas impresso o nome das funções do programa compilado (F.getName()) na saída errs().
- Linha 15: O ID do nosso pass é inicializado. O LLVM usa o endereço do ID para identificar o pass e não o seu conteúdo, portanto podia ser qualquer valor diferente de 0.
- Linha 16: Por último registramos a nossa classe Hello, dando a ela um argumento que ser´a usado na linha de comando ao compilar o pass, no caso hello, o nome de nosso pass será Hello World Pass, os últimos 2 argumentos descreve o seu comportamento. O primeiro false representa que o pass irá não somente passar pelo CFG(Control Flow Graph), então é false. O segundo false significa que o nosso pass não é um AnalysisPass(somos FunctionPass).

#### 4.3 Compilando e Executando o PASS no LLVM

Agora que você possui o seu pass hello.cpp e o Makefile, basta realizar o sequinte comando no terminal:

#### ./gmake

Assim será gerado o arquivo Hello.so no diretório

```
($LEVEL)/Debug+Asserts/lib/
```
este arquivo é o seu *pass* compilado.

Para executá-lo use os seguintes comandos:

\$ opt -load ../../../Debug+Asserts/lib/Hello.so -hello < hello.bc > /dev/null

Este comando usa a ferramenta do LLVM opt para acessar o seu pass, da seguinte forma: −load argumento, onde argumento é o caminho de seu pass.

−hello, quando o nosso pass foi registrado, este comando passa a ser válido e assim o pass hello é executado sobre o bytecode hello.bc. Este hello.bc é um programa que foi gerado a partir de uma compilação do *FrontEnd*, o LLVM-GCC, gera arquivo .bc a partir de arquivos .c.

 $/dev/null$  significa ignorar os resultados do opt. Após executar este comando, será impresso no terminal os nomes das funções que hello.bc possui. Concluindo assim o objetivo do pass.

#### 4.3.1 Pass para um Alocador de Registrador

Esta seçã apresenta uma rápida introducção a respeito de como os Alocadores de Registradores funcionam no LLVM. Somente com este material não será possível implementar um alocador de registradores, mas será mostrado alguns pontos necessários para o seu desenvolvimento. Vamos supor que o nosso alocador de registradores se chame Exemple Register Allocator.

#### Configurando o LLVM para Reconhecer o seu Pass.

E necessário saber que no arquivo

#### ../lib//include/llvm/CodeGen/passes.h

existe a declaração de todos os passes que serão utilizados pelo BackEnd do LLVM, portanto é necessário que a declaração da função que cria o seu pass esteja lá. Por exemplo:

#### Functivos \*createExampleRegisterAllocator();

Agora o pass do alocador existe para o LLVM, mas ainda é necessário configurar para que ele seja utilizado na alocação de registradores. A função que determina qual alocador será utilizado de acordo com a preferência do usuário é a createRegisterAllocator() que está implementada no arquivo

#### ../lib/CodeGen/passes.cpp

se deseja criar um novo alocador de registrador é necessário configurar este arquivo, incrementando-o com o seu alocador.

#### Estruturas do pass que possui um alocador de registradores.

**Entrada.** Para entender como um alocador de registrador funciona na prática, é preciso saber como ´e realizado as entradas do seu algoritmo. Em um compilador, os alocadores recebem como entrada *blocos básicos*. Blocos básicos são blocos de instruções consecutivas sem desvios, exceto no seu fim, possuindo uma única e entrada, e normalmente correspondem a uma função ou rotina em uma determinada linguagem. A partir da análise desses blocos básicos, o alocador pode observar a duração do tempo de vida das variáveis e assim saber quantas e quais vaáveis estão vivas em um determinado instante da execução do programa. Vale destacar que o LLVM possui uma biblioteca muito útil para realizar análises dos blocos básicos, no arquivo

#### ../lib/CodeGen/RegAllocBase.h

pode-se encontrar fun¸c˜oes extremamente ´uteis, as quais economizam muito tempo na implementação das estruturas do seu pass. Em

\../lib/CodeGen/MachineBasicBlock.cpp

está disponível um grande leque de funções para manipular os blocos básicos.

#### Heurística.

Com o conhecimento de como é realizado a entrada, parte-se para a implementação do que realmente compõe a heurística do alocador de registradores a ser implementada. Possuindo a heurística em mente, basta convertê-la para a estrutura do LLVM. Para auxiliar nesse empreendimento o uso do Basic Register Allocator

#### (../lib/CodeGen/RegAllocBasic.cpp)

fundamental e extremamente recomendado, também é importante observar o comportamento dos outros alocadores como o Linear Scan

(../lib/CodeGen/RegAllocLinearScan.cpp)

Baseando nos atuais alocadores é possível se ter uma noção de como o pass deve se comportar e como conseguir determinadas informações do LLVM que podem ser úteis para a sua heurística, como o sistema de  $Coalescing$ , PhiElimitation e Spills, presentes na maioria dos alocadores descritos.

Saída.

Como saída do alocador, tem-se as variáveis derramadas para a memória e determinadas variáveis associadas aos registradores. Uma função virtual importante que está contida no arquivo  $\text{RegAllocBase}.h$  é a selectOrSpills(), ela seleciona quais variáveis devem ser derramadas e quais devem receber os alocadores. O RegAllocBase.h possui a função addMBBLiveIns(), cuja finalidade é associar cada vida de uma variável escolhida a um registrador físico. Em relação aos derramamentos para a memória temos a função spillInterferences() ou Spiller().

Na Figura 1 pode-se observar graficamente como seria composto o nosso pass. A classe do alocador seria criada pela função FunctionPass\* que você declarou em passes.h explicado anteriormente. Ao ser criada a classe, o construtor ´e ativado, a maioria dos alocadores utilizam a função Init() do RegAllocBase para implementar o seu construtor. Quando necessário, o compilador invocará o seu compilador, e executará a função runOnMachineFunction(), esta função é o esqueleto do seu alocador, ela executa a entrada, o algoritmo da heurística escolhido e por fim associa os tempos de vida LiveRanges das variáveis aos registradores.

#### 4.3.2 Recomendações de Estudos ao Implementar um Alocador

Para implementar um alocador de registradores é muito importante saber como o mesmo funciona na teoria, de forma a focar na heurística desejada. Mas também é necessário saber como ele funciona na prática dentro de um compilador. Um bom livro que trata de ambos assuntos é o *Modern Compiler Implementation in Java* [3], nele é detalhado a implementação de um alocador de registrador de forma bastante clara e exemplificada. E importante frisar ´ que a lista de e−mail

llvmdev@cs.uiuc.edu

 $\acute{e}$  bastante movimentada, nela diversos assuntos são discutidos e muitas dúvidas podem ser sanadas. O próprio site

http://llvm.org/docs/

possui diversos artigos e tutoriais para que seus usuários possam aproveitar ao máximo a infraestrutura do LLVM. Para ser mais específico sugiro foco nos seguintes tópicos:

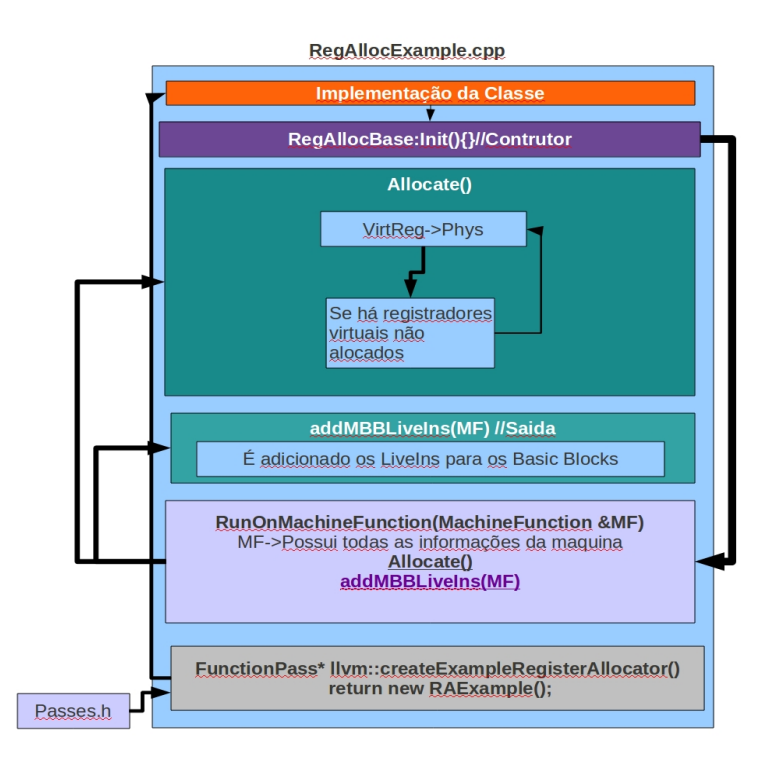

Figura 1: Exemplo da estrutura da classe.

- Introduction to the LLVM Compiler System
- The LLVM Getting Started Guide
- Writing an LLVM pass
- Writing an LLVM Backend
- The LLVM Target-Independent Code Generator

Por fim, e ao meu ver, o melhor material para estudos são os próprios códigos que compõem o LLVM, a sua clareza é indiscutível.

# 5 Conclusão

Nesse texto foram apresentados conceitos elementares em relação a como é um compilador, em específico o *LowLevel Virtual Machine* (LLVM). Foram discutidas as estruturas que um o LLVM possui e as características que motivam a escolhê-lo como base para implementar códigos para otimizações em compiladores. Discutiu-se como seria realizado a implementação de um alocador de registradores no LLVM. Inicialmente é preciso ter em mente como é o desenvolvimento de um pass, para que então possamos focar nos conceitos e diretrizes necessárias na criação de um alocador de registradores. Esse documento está longe de ser um manual para o desenvolvimento de alocadores de registradores para o LLVM, mas a partir dele podemos ter uma real noção dos primeiros passos necessários para se tornar um bom desenvolvedor de uma ferramenta extremamente poderosa que é o LLVM.

## Referências

- [1] Regallocbasic.cpp basic register allocator. http://llvm.org/docs/doxygen/html/ RegAllocBasic\_8cpp\_source.html. Accessed: 13/08/2011.
- [2] Bigonha Mariza A. S Bigonha Roberto S. Ambrosio, L.L. Alocação global de registradores baseada em crescimento de domínios ativos e combinação de registradores.  $\mathcal{S}^o$  Simpósio Brasileiro de Linguagens de Programação, 1:157-171, 2004.
- [3] Andrew W. Appel and Jens Palsberg. Modern Compiler Implementation in Java. Cambridge University Press, 2nd edition, 2002.
- [4] Preston Briggs. Register Allocation via Graph Coloring. PhD thesis, Rice University, 1992.
- [5] Gregory J. Chaitin, Mark A. Auslander, Ashok K. Chandra, John Cocke, Martin E. Hopkins, and Peter W. Markstein. Register allocation via coloring. Computer Languages, 6:47–57, 1981.
- [6] Brian J. Gough. An Introduction to GCC. Network Theory Ltd, 1st edition, 2005.
- [7] Chris Lattner and Vikram S. Adve. Llvm: A compilation framework for lifelong program analysis & transformation. In CGO, pages 75–88. IEEE, 2004.
- [8] Allen Leung and Lal George. Static single assignment form for machine code. In PLDI, pages 204–214. ACM, 1999.
- [9] Hanspeter Mossenbock and Michael Pfeiffer. Linear scan register allocation in the context of SSA form and register constraints. In CC, pages 229–246. LNCS, 2002.
- [10] Fernando M Q Pereira and Jens Palsberg. Register allocation via coloring of chordal graphs. In In Proceedings of APLAS 05, Asian Symposium on Programming Languages and Systems, pages 315–329, 2005.
- [11] Fernando Magno Quintao Pereira. Register Allocation by Puzzle Solving. PhD thesis, University of California, Los Angeles, 2008.
- [12] Massimiliano Poletto and Vivek Sarkar. Linear scan register allocation. TOPLAS, 21(5):895–913, 1999.